#### ФЕДЕРАЛЬНОЕ ГОСУДАРСТВЕННОЕ БЮДЖЕТНОЕ ОБРАЗОВАТЕЛЬНОЕ УЧРЕЖДЕНИЕ ВЫСШЕГО ОБРАЗОВАНИЯ «САНКТ-ПЕТЕРБУРГСКИЙ ГОСУДАРСТВЕННЫЙ УНИВЕРСИТЕТ»

Математико-механический факультет

Кафедра прикладной кибернетики

ВЫПУСКНАЯ КВАЛИФИКАЦИОННАЯ РАБОТА

#### ПОТОЧНЫЙ АГРЕГАТОР ДАННЫХ

УРОВЕНЬ ОБРАЗОВАНИЯ: БАКАЛАВРИАТ

НАПРАВЛЕНИЕ 01.03.02 «ПРИКЛАДНАЯ МАТЕМАТИКА И ИНФОРМАТИКА» Основная образовательная программа CB.5004.2017 «Прикладная МАТЕМАТИКА И ИНФОРМАТИКА»

ПРОФИЛЬ «НЕЛИНЕЙНАЯ ДИНАМИКА, ИНФОРМАТИКА И УПРАВЛЕНИЕ»

Студент: Шакиров Артур Каримович

Научный руководитель: Профессор кафедры прикладной кибернетики, д.ф.-м.н. Мокаев Тимур Назирович

Рецензент: Ведущий научный сотрудник кафедры прикладной кибернетики, д.ф.-м.н. Кудряшова Елена Владимировна

Санкт-Петербург

Saint Petersburg State University Faculty of Mathematics and Mechanics DEPARTMENT OF APPLIED CYBERNETICS

**BACHELOR'S THESIS** 

STREAMING DATA AGGREGATOR

the

Student: Artur Shakirov

Scientific Supervisor: Professor, Department of Applied Cybernetics, Dr. of Sci. Timur Mokaev

Reviewer: Leading Researcher, Department of Applied Cybernetics, Dr. of Sci. Elena Kudryashova

Saint Petersburg 2021

# Оглавление

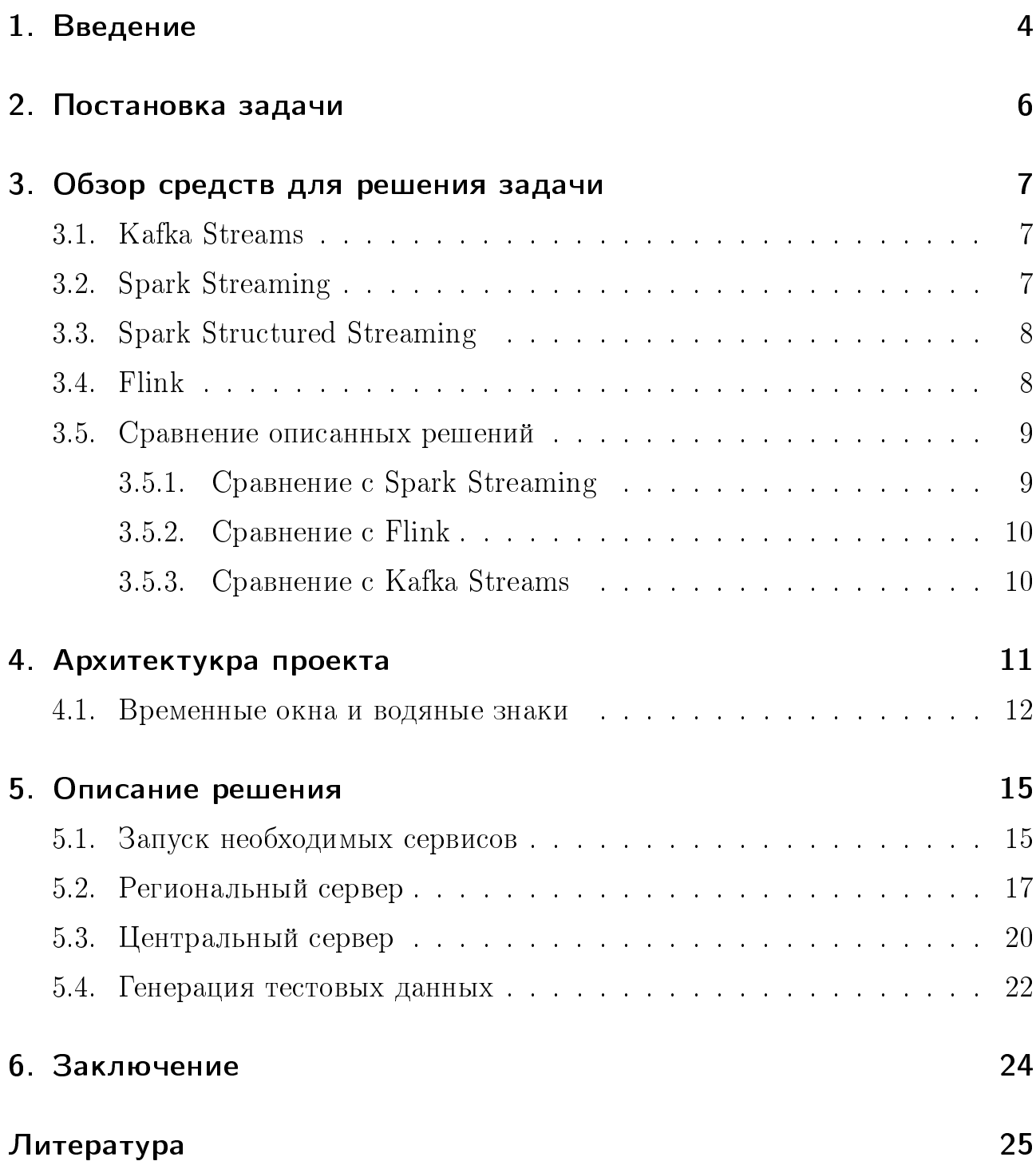

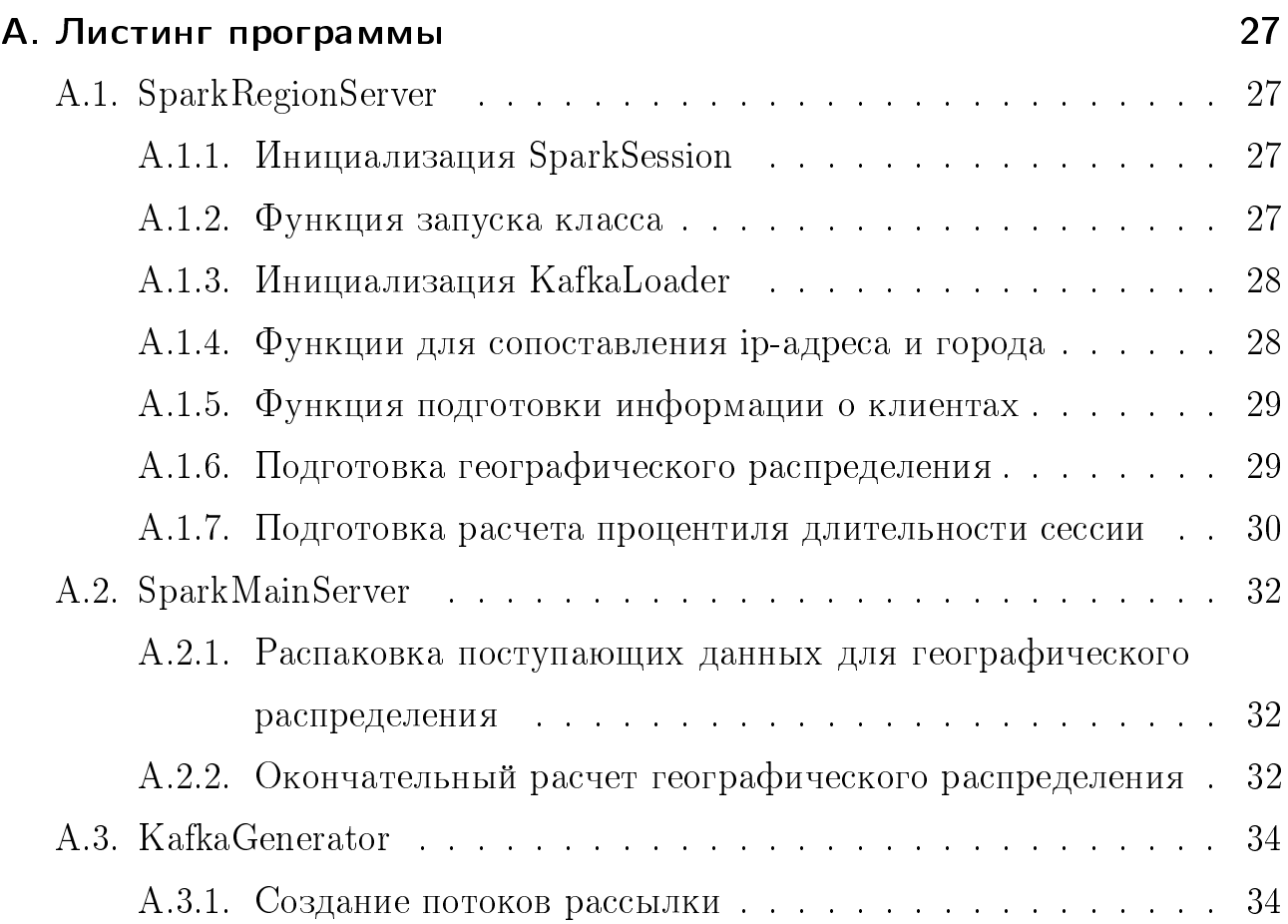

# 1. Введение

Перед современными системами обработки данных встает острая необходимость обрабатывать большие объемы информации, которая постоянно обновляется и увеличивается в размерах. В связи с важностью анализа больших данных было введено понятие Big Data. Одним из первых этот термин ввел Джон Мэши на конференции 1999 года USENIX [1]. Понятие Big Data развивалось настолько быстро и беспорядочно, что нет формального общепринятого определения. В докладе, прозвучавшем на конференции IC-ININFO 2014 [2], подробно разбирается проблема неструктурированного определения для Big Data. В статье выделяются четыре основных темы: информация, технологии, методы и влияние. В настоящей работе рассматриваются методы для анализа больших данных.

Разнообразные методы и технологии разработаны и адаптированы для агрегирования, анализа, обработки и визуализации больших данных. Эти методики основаны на статистике, информатике, прикладной математике и экономике. К подобным методам можно отнести  $A/B$  тестирование, обучение ассоциативным правилам, классификация, кластерный анализ, краудсорсинг, слияние и интеграция данных. К тому же их число постоянно возрастает. Более подробную информацию об этих и других методах можно прочитать в книге McKinsey [3].

Часто для управления разнообразными системами нет необходимости рассматривать все полученные данные. Для корректной работы достаточно использовать только наиболее актуальную информацию, поскольку устаревшая может быть не только бесполезна, но и сильно повлиять на достоверность результатов. В связи с этим при анализе выбираются только те данные, которые поступили не позднее, чем за некоторое "оптимальное" время. И уже в зависимости от системы обработки выбирается, какое время наиболее оптимально.

Для работы с данными с выборкой по времени наиболее удобны системы потоковой обработки (Stream processing). При такой обработке данные выстраиваются в упорядоченную последовательность экземпляров, которые могут быть прочитаны только один или некоторое малое число раз, при ограниченных возможностях вычисления и хранения. За счет этого потоковая обработка имеет высокую скорость работы. Такие приложения позволяют обойти загрузку и хранение поступающих данных в традиционные базы данных, что экономит не только пространство в памяти, но и время на ее выделение. К примерам работы таких приложений можно отнести мониторинг сетей, моделирование пользователей в веб-приложениях, сенсорные сети в электросетях, управление данными коммуникаций, прогнозирование на фондовых рынках и т. д. В современных тенденциях для пользователей наиболее важно получить, пусть и приблизительный ответ, но за как можно более короткий срок. Больше информации о Stream Processing можно узнать в книге Жуана Гама [4]. К сервисам, позволяющим выполнять подобные вычисления, можно отнести такие системы, как Kafka Streams, Spark Streaming, Spark Structured Streaming, Flink.

#### $2<sub>1</sub>$ Постановка задачи

Имеется географически распределенная, высоко нагруженная система. В каждой локации есть некоторое количество серверов, каждый из которых логирует два набора информации: информация о сессиях пользователей и о их запросах. На основе этих данных не обходимо построить поточный агрегатор, обеспечивающий близкую к реальному времени интегральную статистику по следующим измерениям:

- географическое распределение по городам,
- распределение пользователей по платформам, с помощью которой пользователь пользуется сервисом (web-приложение/android/...),
- зависимость платформы от города,
- медиана 95 процентиля и 95 процентиль длительности сессии,
- процентили времени выполнения по конечным точкам.

Логирование осуществляется в распределенную очередь сообщений Apache Kafka.

# 3. Обзор средств для решения задачи

Рассмотрим сервисы, позволяющие вести потоковую передачу данных, а также поддерживающих вычисления, необходимые в поставленной задаче. Кроме того сервис должен обладать возможностью работать с Apache Kafka, который выступает в качестве пространства, куда поступают логи приложения.

# 3.1. Kafka Streams

Kafka Streams — это не самостоятельная среда, а клиентская библиотека для разработки распределенных потоковых приложений и микросервисовов, которые работают с данными, хранящимися в кластерах Kafka. Эта библиотека позволяет выполнять обработку записей для каждого из события. Kafka Streams используется для работы с данными по мере их поступления и обеспечивает необходимую обработку с малой задержкой, без необходимости группировать их в микропакеты. <sup>[5]</sup>

## 3.2. Spark Streaming

Spark Streaming — это один из модулей Spark, предназначенный для обработки и анализа входящих данных в реальном времени. Как и многие приложения Spark работают на основе концепции RDD, Spark Streaming использует в качестве основы DStreams, или же дискретизированные потоки. Они представляют собой последовательность данных со временем, причем DStream представляется последовательностью RDD, каждый из которых исполняется на своем определенном временном шаге.  $[6]$ 

## 3.3. Spark Structured Streaming

Начиная со Spark 2.x, доступен Structured Streaming. Он стал еще одним способом для работы с потоковой передачей данных. Structured Streaming основан на библиотеке Spark SQL. В отличии от Spark Streaming, здесь используются Dataframe и Dataset API. Таким образом можно использовать любой запрос  $SQL$ , используя API Dataframe. [7]

## 3.4. Flink

Flink — это проект для распределенной потоковой и пакетной обработки данных. Flink не только обеспечивает высокую скорость при потоковой передаче в реальном времени и поддерживает механизм exactly-once, но также является механизмом пакетной обработки данных. Flink поддерживает оба вида работы с данными, благодаря тому, что пакетная обработка рассматривается, то есть обработку конечных статических данных, как особый случай потоковой обработки. [8]

## 3.5. Сравнение описанных решений

Среди четырех предложенных сервисов было решено использовать Spark Structured Streaming, поскольку тот превосходит остальные три решения как по производительности, так и по пропускной спсобности. ( [9], [10], [11])Kраткая информация по сравнениям прпедложена в Таб. 3.1.

|                                        | Kafka Streams                | Spark Streaming        | Spark Structured<br>Streaming   | Flink                           |
|----------------------------------------|------------------------------|------------------------|---------------------------------|---------------------------------|
| Доступные<br>языки<br>программирования | Java, Scala                  | Java, Python,<br>Scala | Java, Python, Scala             | Java, Python,<br>Scala, R       |
| Потоковый режим                        |                              | микро-пакеты           |                                 |                                 |
| Временные окна                         | $\checkmark$                 |                        |                                 |                                 |
| Водяные знаки                          |                              |                        |                                 |                                 |
| Задержка<br>8-80тыс. TPS               |                              | ${<}10$ cek            | ${<}24$ cek                     | $<$ 5 сек                       |
| Задержка<br>88тыс. TPS                 |                              | $\sim 55$ cek          | $\sim$ 33 сек                   | $\sim 10$ сек                   |
| Пропускная способ-<br>HOCTL            | $\sim 0.7$ млн.<br>зап./ $c$ |                        | $\sim 65$ млн.<br>зап./ $\rm c$ | $\sim$ 33 млн.<br>зап./ $\rm c$ |

Таблица 3.1.: Сравнение решений  $[9, 11, 12]$ 

Далее предложено более подробное сравнение с каждым из трех оставшихся вариантов.

#### 3.5.1. Сравнение с Spark Streaming

Spark Structured Streaming больше подходит для потоковой передачи в реальном времени, в то время как Spark Streaming применяется для пакетной  $\alpha$ бработки данных. К тому же в Structured Streaming используется более оптимизированные API, против устаревшего RDD, использующегося в Spark Streaming.

### 3.5.2. Сравнение с Flink

Если сравнивать Structured Streaming с Flink, то, хотя первый и обладает довольно низкой задержкой, но не настолько низкую как у второго, хотя в более новых версиях разница сильно сократилась. Однако, наиболее важным различием является то, что у Structured Streaming пропускная способность гораздо выше, чем у Flink.

### 3.5.3. Сравнение с Kafka Streams

Хотя Kafka Streams является легковесной библиотекой, благодаря чему становится очень простой в использовании и развертывании. Особенно полезно это для потоковой передачи из Kafka и последующей выгрузки обратно в Kafka. Однако, это становится и одной из его проблем, так как невозможно использование в отдельности от Kafka. К тому же Kafka при большой нагрузке не настолько хорош, как Spark Structured Streaming.

# 4. Архитектукра проекта

Для решения поставленной задачи предварительно мною была разработана архитекутра, в соответсвии с которой был написан проект. (см. Рис. 4.1)

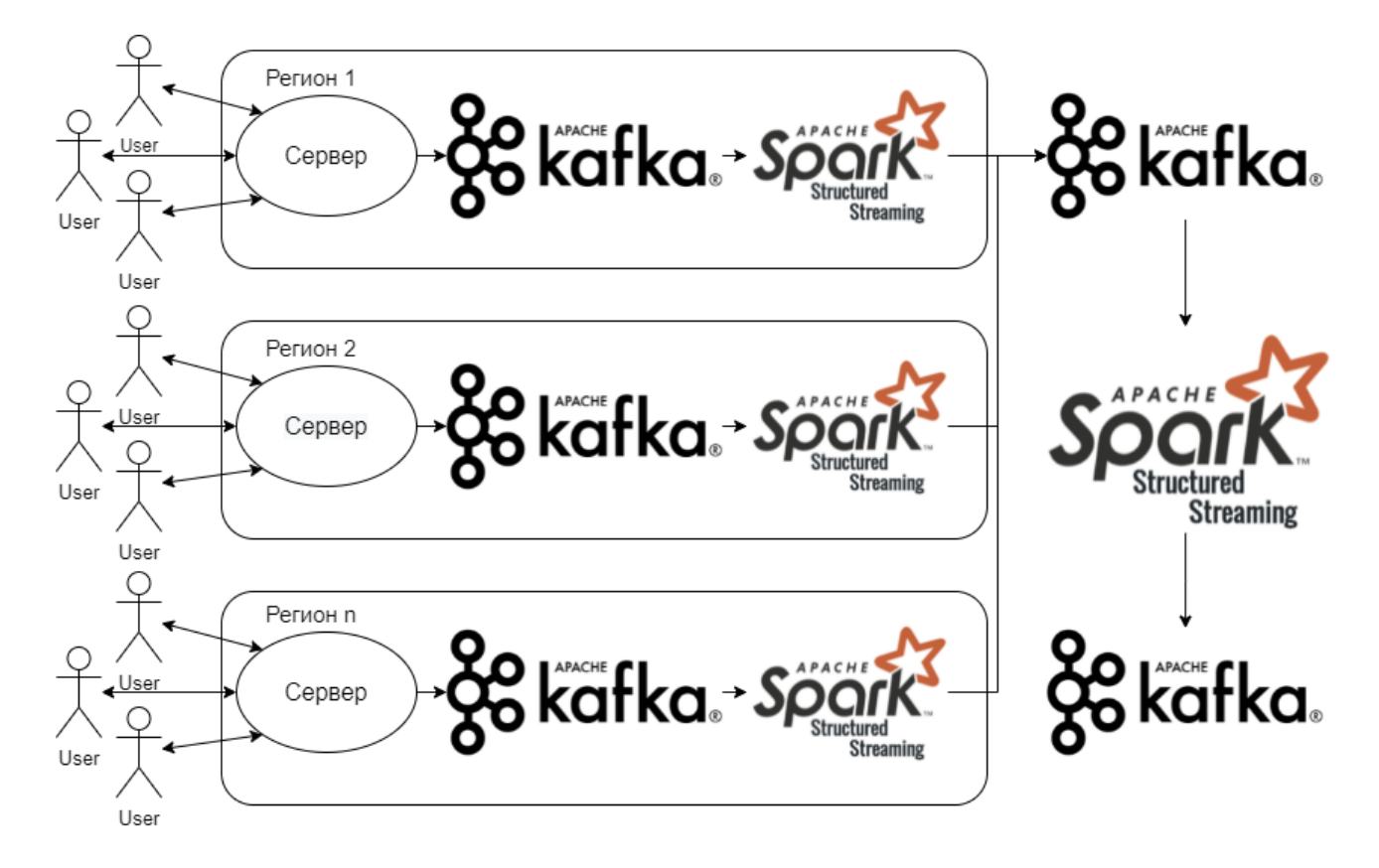

Рис. 4.1.: Архитектура процесса.

Как видно по Рис. 4.1 имеется некоторое количество серверов, которое может варьироваться. Внутри каждого региона такие сервера производят логирование в Apache Kafka, и уже оттуда производится считывание для первичной обработки данных по каждой из метрик. Этот шаг существует, для того чтобы снизить объем передаваемой информации, уменьшить нагрузку на основной сервер, а также для сохранения конфеденциальности данных.

После окончания обработки на региональных серверах все данные записываются в Kafka. И уже оттуда, на основе этой подготовленной информации, производится окончательный рассчет метрик. И полученные результаты складываются в Kafka для возможной последующей обработки, или же для отправки на хранение.

#### 4.1. Временные окна и водяные знаки

Далее рассмотрим используемые в решении при обработке входящих данных временные окна (window), а также задержки считывания или водяные знаки (watermarks).

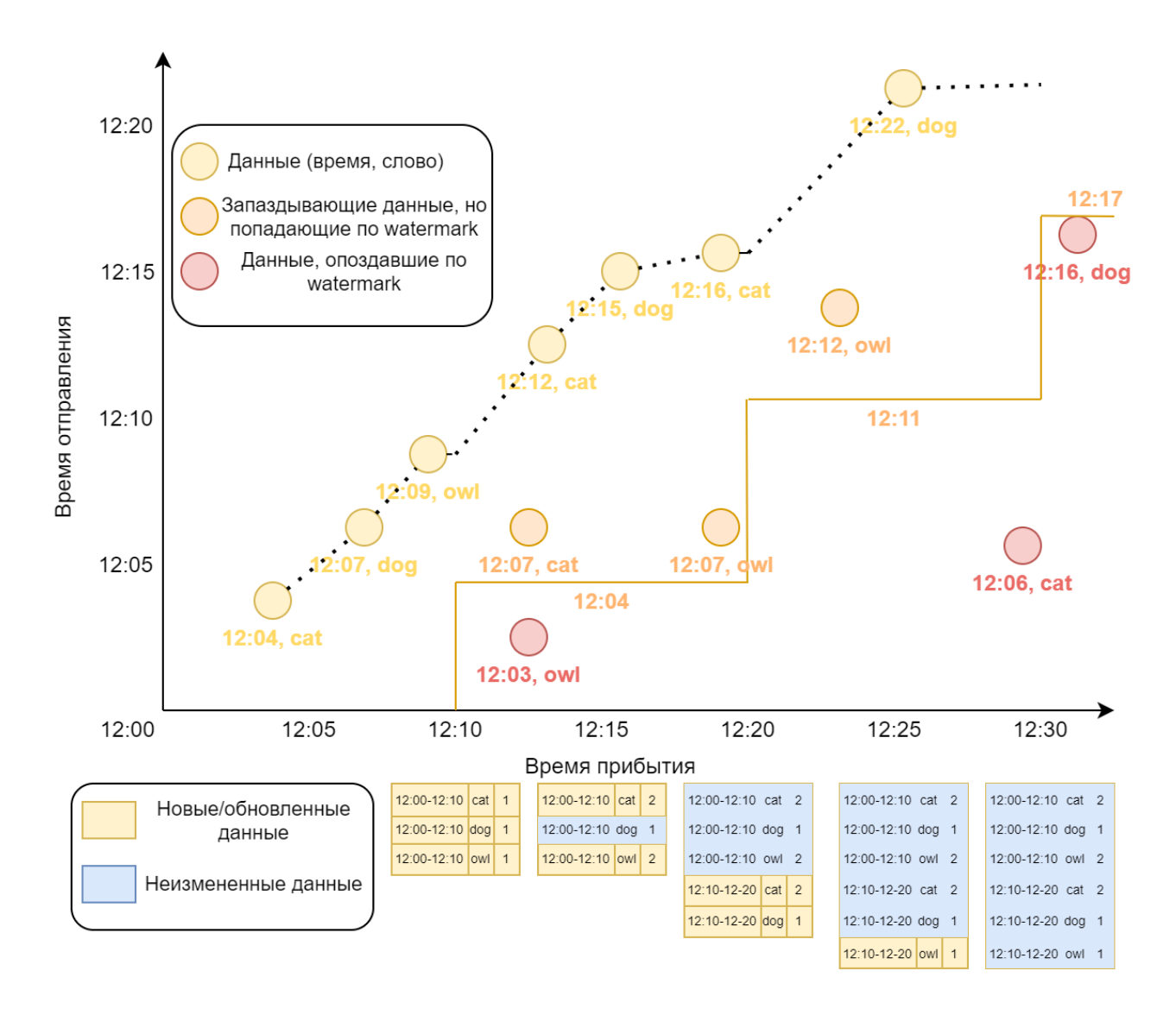

Рис. 4.2.: Окно длиной 10 минут, задержка 5 минут, сдвиг отсутствует.

Окна без смещения определяются только своей длинной, в Spark для их использования применяется команда window('timestamp', '10 minutes'), где первое поле соответсвует полю таблицы, для которого применяется окно, а второе поле определяет длину окна. Для задания водяных знаков используется команда withWatermarks('5 minutes').  $C$  помощью окон можно группировать данные, по промежуткам времени, соответсвующим моментам их отправки.

В качестве примера рассмотрим подсчет поступающих слов по окнам (См Рис. 4.2). Здесь к 12:10 поступают только три записи, соответсвющие окну 12:00-12:10. На момент окончания окна опреляется самая поздняя пришедшая запись, и в зависимости от времени ее прибытия определяется нижняя граница ожидания, до окончания очередного окна. Таким образом в приведенном примере watermark длиной в 5 минут определяет нижную границу ожидания в 12:04, за счет этого поступают еще две записи, которые обновляют уже записанную информацию. Более ранние посылки игнорируются, так, например, (12:03, owl), отправленная ранее 12:04 не идет в обработку. По аналогии происходит подсчет слов в окне  $12:10-12:20$ , к концу окна имеется только три записи  $(12:12, \text{ cat})$ ,  $(12:15, \text{dog})$  и  $(12:16, \text{ cat})$ , максимальное время которых равно 12:16 и задает новую нижнюю границу в 12:11, поэтому запаздывающий  $(12:12, \text{ owl})$  учитвается при подсчете, но  $(12:08, \text{ cat})$ посланный ранее 12:11 не учитывается при подсчете слов.

Второй тип окон — окна со сдвигами, они определяются также, как предыдущие, но доваляется третий параметр, отвечающий за размер сдвига window('timestamp', '10 minutes', '5 minutes'). В этом случае, при длине окна 10 минут, и длине сдвига 5 минут, в дополнение к окнам, рассматриваемым в предыдущем примере, добавляются те же окна, только сдвинутые на 5 минут, и при подсчетах использую ется окна  $12:00-12:10$ ,  $12:05-12:15$ ,  $12:10 12:20, 12:15-12:25, \ldots$ 

При рассмотрении прошлого примера со сдвигом в 5 минут (См Рис.4.3), можно заметить, что в общих чертах ситуация похожая, но теперь каждые 5 минут обновляется нижня граница ожидания из-за чего могли пропасть

13

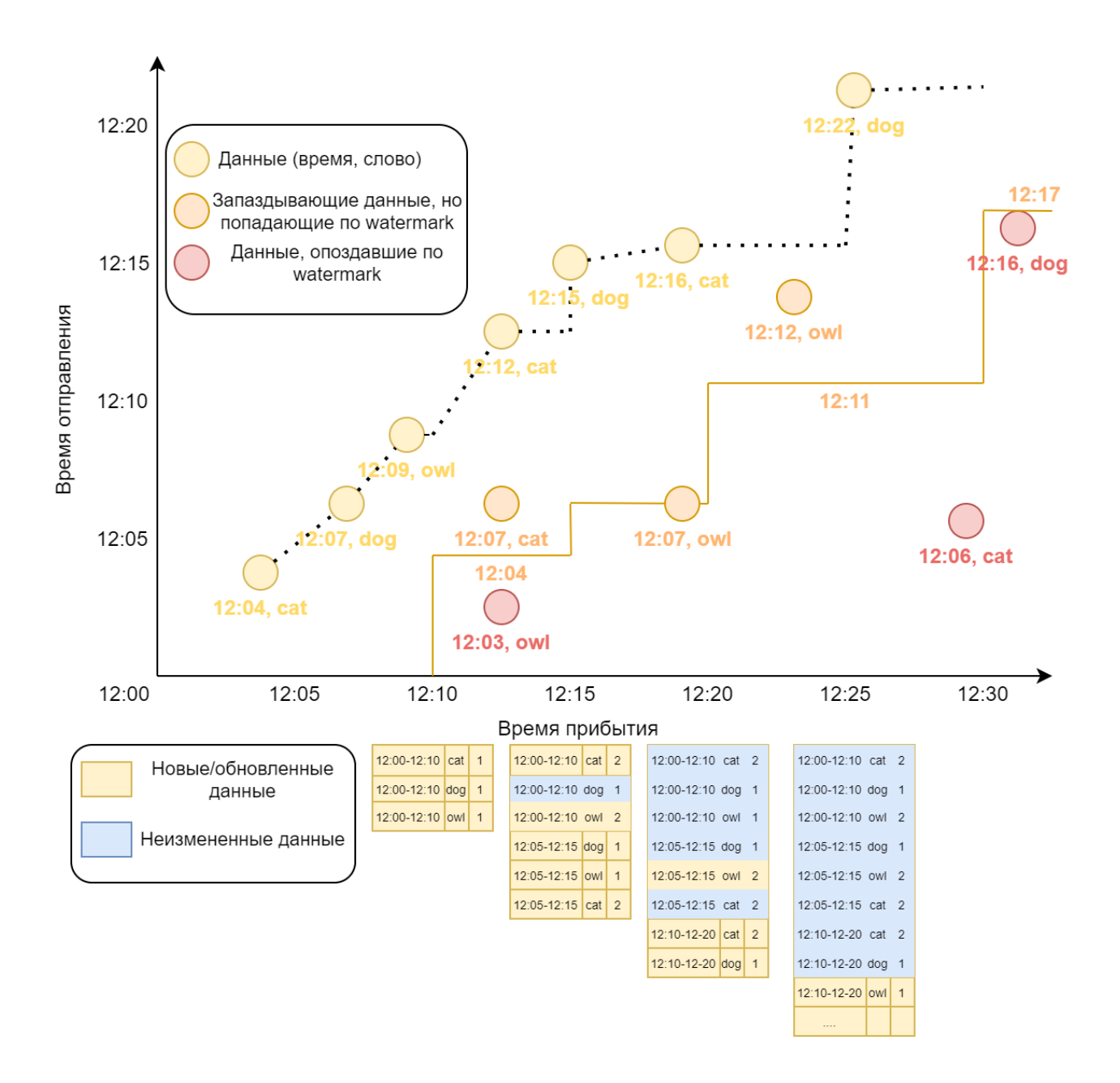

Рис. 4.3.: Окно длиной 10 минут, задержка 5 минут, сдвиг 5 минут.

некоторые данные, к примеру,  $(12:07, \text{ owl})$  находится на самой границе, и при времени наибольшей записи окна, равной не 12:12, а 12:13, запись бы не учитывалась.

# 5. Описание решения

Ниже описаны реализации каждого модуля, используемого в процессе симуляции, а также методы их настройки.

### 5.1. Запуск необходимых сервисов

Для выполнения работы была выбрана операционная система Windows 10.

Посльку в качестве способа передачи данных между узлами является Kafka, то для ее функционнирования необходим Zookeeper. Чтобы запустить его, необходимо в командной строке из директории Kafka выполнить следующую команду

### start bin\windows\zookeeper-server-start.bat config\zookeeper.properties

в качестве параметра здесь выступает конфигурационный файл для запуска. Для поднятия самого сервера Kafka нужно после полного запуска Zookeeper из той же директории запустить похожую команду

#### start bin\windows\kafka-server-start.bat config\server.properties

Здесь же в качестве параметра выступает аналогичный конфигурационный файл для запуска сервера Kafka Для простоты запуска эти команды были переписаны в один общий .bat файл.

Для корректной работы программы необходимы некоторые topic внутри Kafka, два из которых служат в качестве входных данных для передачи информации о сессиях пользователей, а также их действий. Помимо этого для

передачи первичнообработанных метрик от региональных серверов до основного для каждой метрики был введен свой topic. Чтобы создать topic с именем kafka-topic по адресу localhost: 9092 воспользуеумся следующей командой

kafka-topics.bat --create --bootstrap-server localhost:9092 --replication-factor 1 --partitions 1 --topic kafka-topic

По причине отсутствия реального сервера, который бы предоставлял данные для обработки, то для генерации исходных данных в Kafka используется рукописный Python класс KafkaGenerator, в качестве параметров ему передаются три обязательных поля, а именно имя топика, адрес сервера, функция для генерации данных, а также несколько опциональных: число потоков, количество отправок в минуту и время работы бота, записанное в минутах.

Для имитации регоинальных серверов создаются экземпляры класса  $SparkRegionServer$ , в качестве параметров ему передаются входящий и исходящий bootstrap-сервера. Класс отвечает за считывание данных из исходных из Kafka, предварительную обработку метрик, а также последующая отправка подготовленных данных в следующий Kafka, предназначенный для конечной обработки центральным сервером.

Для работы центрального сервера создается экземпляр класса  $S$ parkMainServer, для него передается адрес bootstrap-сервера, с которого и собираются подготовленные данные. После сбора данных происходит окончательный рассчет распределений, а также производится вычисление процентилей посредством встроенных утилит. Результаты вывчислений выгружаются в CSV.

Для запуска программы воспользуемся следующей командой. В качестве параметра передается пакет spark-sql-kafka-0-10\_2.12:3.0.0 для возможности работать с Kafka внутри Spark.

#### start ...\pyspark\bin\spark-submit

--packages org.apache.spark:spark-sql-kafka-0-10\_2.12:3.0.0 main.py

### 5.2. Региональный сервер

Для предварительной обработки исходных данных, поступающих из Kafka, для последующего рассчета метрик, создается экземпляр класса SparkRegionServer со следующими обязательными параметрами:

input kafka bootstrap server  $-$  bootstrap-сервер, из которого производиься считывание исходных данных Kafka

output kafka bootstrap server  $-$  bootstrap-сервер, в который отправляются первичнообработанные данные, для последующего рассчета метрик на основном сервере.

Для поткоовой обработки данных используется библиотека **pyspark 3.0.0.** Кроме того, чтобы была возможность считывать исходные данные из Kafka, а также для последующей отправки первичнообработанных данных на центральный сервер используется пакет spark-sql-kafka-0-10\_2.12:3.0.0.

Помимо того, что при инициализации экземпляра класса определяются входящие параметры, для последующей работы с сервисами Spark инициализируется SparkSession.

Для запуска первичной обработки исходных данных необходимо воспользоваться методом start(), в котором происходит выгрузка подготовленных данных по каждой из пяти метрик, взятых по различным окнам.

Методы self.geographic\_distribution(), self.platform\_distribution() и self.platform\_city\_dependency() организованы похожим образом, поэтому для рассмотрения их устройства, проанализируем работу метода, отвечающего за первичную подготовку географического распределения, self.geographic\_distribution().  $\Box$ ля этого сначала рассмотрим метод  $\mathtt{init\_kafka\_loader}$ , считывающий данные из  $\mathbf{Kafka}$ , по $\mathbf{kafka\_topic}$ , а также по kafka\_value\_schema, схеме входящих данных, для преобразования фор-Mara JSON.

В этом методе считывается поток из Kafka по bootstrap-серверу, который был определен при инициализации класса, из топика, переданному в каче-

стве параметра. Среди полей, предоставляемых Kafka, нами были использованы поля timestamp, хранящем время прибытия записи, а также value, которое хранит в себе данные в формате JSON, которые преобразуются с помощью метода from\_json, принимающий в качестве параметров поле, в котором проходят преобразования, а также схема хранящихся там данных. Преобразованные данные складываются в поле parsed\_json.

Поскольку считывание проходит из двух Kafka топиков, один из которых хранит информацию о сессии пользователя с полями (user\_id, user\_platform, session\_duration, user\_ip\_address), а второй - о событиях с полями  $(user_id, request\_status, response_time, end\_point, server_name),$  $\kappa$  $\text{norm}_{i}$ зуется дополнительные модули для распаковки преобразованный из JSON данных prepared\_client\_session\_stream, prepared\_event\_stream.  $\beta$ ля обощения рассмотрим первый из них, в котором проходит распаковка поля parsed\_json.

В отличие от метода prepared\_event\_stream здесь на вывод подается не просто parsed\_stream, а преобразованный с помощью метода city\_by\_ip\_mapping\_client\_session, который сопоставляет каждому полю user\_ip\_address соответсвующий ему город, согласно карте IP\_ADDRESS\_MAP, заменяя при этом само поле на city.

Теперь можно перейти к описанию самого self.geographic\_distribution(). Основная проблема для создания различных окон заключалась в том, что в Spak Structured Streming не предусмотренна возможность разветвления потока, из-за чего нельзя провести расчет метрик по различным из одного потока, поэтому в цикле по доступным длинам окон, AVAILABLE\_WINDOWS, проходит создание нового потока для считывания персонально для каждого окна и каждой метрики. Во избежании задержек в связи с долгой передачей потока, а также, чтобы не потерять данные было принято решение рассматривать лишь те поля, которые запаздывают не более чем на пять секунд, что указывается через метод. with Watermark ("timestamp", '5 seconds'), после чего происходит группировка по соответсвующим окнам, а также соответсвющему полю, в данном случае по сtiy, и происходит подсчет количества записей

18

внутри каждой из групп. При группировке с помощью window добавляется поле с соответсвующим названием, внутри которого хранятся границы окна. Для четкого определения окна были выбраны, соответсвующие границы окна, основное поле, по которому проводилась группировка, в данном случае поле city, а также подсчитанное количество.

После чего данные отправляются в соответсвующий topic. Здесь с помощью метода Spark to\_json происходит преобразование каждой записи к формату JSON, после чего начинается запись потока в Kafka в формате append, наиболее подходящий для работы с оконными данными, по необходимому kafkaтопику, а также ранее заданному bootstrap-серверу. В качестве checkpoint для данных выступают диерктории, предназначенные персонально для каждого способа вывода.

Методы self.prepared\_session\_duration\_info() и

self.prepared\_response\_time\_info(), использующиеся для подготовки перед расчетом процентилей, организованы похожим образом, поэтому для рассмотрения их устройства, проанализируем работу метода, отвечающего за первичную подготовку расчета процентиля длительности сессии,

self.prepared\_session\_duration\_info(). Аналогично устройству ранее расмотренных методов для расссчета распределений здесь используются методы init\_kafka\_loader, а также prepared\_client\_session\_stream.  $\Pi$ осле загрузки исходных данных выберем только время прибытия записи и длительность сессии, во-первых, для уменьшения передаваемых данных, вовторых, чтобы обезличить данные и не перемещать конфиденциальную информацию. И уже в таком виде данные отправляются на основной сервер.

19

### 5.3. Центральный сервер

Для окончательного рассчета метрик по данным, ранее подготовленных на региональных серверах, создается экземпляр класса SparkMainServer со следующим обязательным параметром:

input kafka bootstrap server  $-$  bootstrap-сервер, из которого производится считывание первичнообработанных данных Kafka.

Данный модуль во многом схож с описанным ранее SparkRegionServer, для работы используются те же библиотеки, кроме того, в силу необходимости  $c$ читывать данные из Kafka полностью дублируется метод init\_kafka\_loader.

При инициализации класса все также определяется каждый из входящих параметров.

 $C$  помощью методов init\_geographic\_distribution\_loader,

init\_platform\_distribution\_loader,

init\_platform\_city\_dependency\_loader,

init\_prepared\_session\_duration\_info\_loader,

init\_prepared\_response\_time\_info\_loader происходит инициализация считывателей данных из соответсвующих топиков Kafka. Все они устроенны похожим образом, поэтому, в качестве примера, достаточно рассмотерть метод init\_geographic\_distribution\_loader.

В функции происходит определение схемы необходимой для корректной работы преобразователя данных из формата JSON, а также как и в аналогичном методе предыдущего класса происходит распаковка поля parsed\_json.

Для окончательного расчета распределений исользуются функции collect\_geographic\_distribution, collect\_platform\_distribution, collect\_platform\_city\_dependency. По своей сути они схожи между собой, поэтому достаточно рассмотреть только первый из них, расчитывающий географическое распределение.

Получив обработанные данные, происходит группировка по границам окон, взятых на подготовительном этапе, а также по полю, содержащему город

пользователя. Кроме того, используется Watermark длинной 5 секунд для ожидания запоздающих данных, и для его корректной работы при группировке в дополнение к ранее описанным полям добавляется окно для того, чтобы все поступающие данные по соответсвующей группировке не разбивались на несколько окон. После описанной группировки выполняется суммирование по полю count. Полученные результаты записываются в Kafka для возможности последущей обработки или же записи в какую-либо базу данных.

Таким образом для каждого города было рассчитано общее число сессий пользователей, выходящих в сеть из соответствующей локации, по различным промежуткам времени.

 $\Pi$ ри расчете перцентелий в collect\_session\_duration\_percentile и  $\texttt{collect\_response\_time\_percentile}$ используется метод, включенный в  $\texttt{Spark},$ реализующий алгоритм описанный в [13]. В качестве параметра точности  $\emph{accuracy}$  используется значение по умолчанию, равное 10000, при этом относительная ошибка приближения равна  $\frac{1.0}{accuracy}$ . Каждый из двух методов использует одинаковую схему работы. В связи с этим в качестве примера рассматривается только расчет медианы 95 процентиля и самого 95 процентиля длительности сессии.

После получения подготовленных данных из Kafka с помощью withWatermark по полю timestamp\_arrival отсеиваются запаздывающие данные, после чего группируется по окну времени прибытия с необходимой длиной. И производиться расчет процентиля с помощью команды аггрегирования

 $\texttt{p} = \texttt{p}(\texttt{expr("approx\_percentile}(\texttt{response\_time}, \texttt{array}(0.5)))$ ,  $\texttt{p} = \texttt{q}(\texttt{p}(\texttt{p}(\texttt{p}(\texttt{p}(\texttt{p}(\texttt{p}(\texttt{p}(\texttt{p}(\texttt{p}(\texttt{p}(\texttt{p}(\texttt{p}(\texttt{p}(\texttt{p}(\texttt{p}(\texttt{p}(\texttt{p}(\texttt{p}(\texttt{p}(\texttt{p}(\texttt{p}(\texttt{p}(\texttt{p}(\texttt{p}(\texttt{p}(\texttt{p}(\texttt{p$ го результаты выгружаются в Kafka topic, соответсвующий рассчитываемой величине.

21

### 5.4. Генерация тестовых данных

Из-за отсутствия реального сервера, который бы записывал свои логи в Kafka, данные создает и пишет отдельное приложение, написанное на языке Python. Для возможности использовать один класс для генерации информации как о сессиях, так и о событиях одним из параметров выступает функция генерации, благодаря которой можно адаптировать исходные данные к поставленной задаче.

Для генерации исходных данных создается экземпляр класса KafkaGenerator со следующими параметрами:

topic name  $-$  имя kafka-топика, на который отправляются данные  $\textbf{bootstrap}$  server  $-\text{bootstrap-cepsep}$ , на котором расположена Kafka data generator  $-\phi$ ункция для генерации, отправляемых данных **thread** count — количество, создаваемых потоков для генерации данных в Kafka, по умолчанию создается один поток

sends per minute for thread  $-$  число отправок данных в минуту для каждого потока, по умолчанию значение равно одной посылке в минуту working  $time$  – время работы каждого потока, выраженное в минутах, по умолчанию время работы равно одной минуте

Для отправки данных в Kafka используется модуль KafkaProducer из библиотеки kafka-python 2.0.2.

При инициализации класса определяется каждый из входящих параметров. Для того, чтобы запустить генерацию данных в Kafka, необходимо воспользоваться методом start(). Внутри этого метода инициализируется экземпляр KafkaProducer, после чего в цикле создается необходимое число потоков, каждый из которых производит отправку данных, сгенерированных с помощью функции, переданной в качестве параметра, в Kafka с задержкой, рассчитанной в соответствии с указанной на входе частотой отправки сообщений.

 $\Phi$ ункции генерации данных client\_session\_data\_generator и

22

event\_data\_generator согласно описанным ранее схемам для каждого потока информации с помощью выбора случайного элемента из заранее заготовленных массивов заполняется каждое поле. Так, например, для создания данных о сессиях пользователей user\_id принимает случайное значение от 0 до 40, длительность сессии - от 3 до 20, платворма пользователя выбирает один из трех вариантов: android, web или компьютерное приложение. Ір-адрес выбирается из списка заранее опрделенных так, чтобы ему в соответсвии был город. Из собранных данных формируется словарь (dict) с ключами, соответсвующими названиям полей. и полученная структура возвращается в качестве результата функции.

# б. Заключение

В ходе решения поставленной задачи, мною были рассмотрены системы с открытым кодом, предназначенные для потоковой передачи и обработки данных. На основе четырех рассмотреннных решений была выбрана наиболее производительная и удобная система Apache Spark Structured Streaming.

В условиях поставленной задачи реализована архитектура, удовлетворяющая выдвинутым требованиям. Кроме того в соответствие с ней на языке программирования Python были разработаны соответствующие модули, работающие с данным из Apache Kafka. Поточные вычисления произовдятьлся íà áàçå Spark Structured Streaming.

Реализованная программа позволяет вести статистику близкую к реальному времени в соответствии с фиксированными метриками, которые включают в себя отыскания распределений, расчет перцентилей и их медиан. К тому же написана программа для генерации тестовых данных в Apache Kafka.

# Литература

- [1] Silicon Graphics/Cray Research John R. Mashey. Big data and the next wave of infrastress problems, solutions, opportunities. 1999.
- [2] Michele Grimaldi Andrea De Mauro, Marco Greco. What is big data? a consensual definition and a review of key research topics. 2014.
- [3] McKinsey Global Institute Brad Brown Jacques Bughin Richard Dobbs Charles Roxburgh Angela Hung Byers James Manyika, Michael Chui. Big data: The next frontier for innovation, competition, and productivity. McKinsey Institute, 2011.
- [4] Jo $\Gamma$ Jo Gama and Pedro Rodrigues. Data Stream Processing. Springer Verlag, 2007.
- [5] William P. Bejeck Jr. Kafka Streams in Action: Real-time apps and microservices with the Kafka Streams API. Manning Publications, 2018.
- [6] Andy Konwinski Patrick Wendell Matei Zaharia, Holden Karau. Learning Spark: Lightning-Fast Big Data Analysis. O'Reilly Media, 2015.
- [7] Gerard Maas Francois Garillot. Stream Processing with Apache Spark: Mastering Structured Streaming and Spark Streaming. O'Reilly Media, 2019.
- [8] Kostas Tzoumas Ellen Friedman. Introduction to Apache Flink: Stream Processing for Real Time and Beyond. O'Reilly Media, 2016.
- [9] Michael Armbrust, Tathagata Das, Joseph Torres, Burak Yavuz, Shixiong Zhu, Reynold Xin, Ali Ghodsi, Ion Stoica, and Matei Zaharia. Structured

Streaming: A Declarative API for Real-Time Applications in Apache Spark. SIGMOD '18. Association for Computing Machinery, New York, NY, USA, 2018.

- [10] Elkhan Shahverdi, Ahmed Awad, and Sherif Sakr. Big Stream Processing Systems: An Experimental Evaluation. 2019.
- [11] P $\Gamma$ ©rez-Godoy M.D. Gonz $\Gamma$  VI ez P. Puentes, F. An analysis of technological frameworks for data streams. 2020.
- [12] Hamed Tabesh Elham Nazari, Mohammad Hasan Shahriari. BigData Analysis in Healthcare: Apache Hadoop , Apache spark and Apache Flink.
- [13] Michael Greenwald and Sanjeev Khanna. Space-Efficient Online Computation of Quantile Summaries, volume 30. Association for Computing Machinery, New York, NY, USA, May 2001.

# А. Листинг программы

## A.1. SparkRegionServer

### A.1.1. Инициализация SparkSession

```
@staticmethod
def init_spark():
        app_name = f"SparkRegionServer"
        spark = SparkSession \setminus.builder \
                 .appName(app_name) \
                 .getOrCreate()
        spark.sparkContext.setLogLevel('INFO')
        return spark
```
#### А.1.2. Функция запуска класса

#### def start(self):

```
data frames = list()data\_frames \leftarrow self.geographic\_distribution()data\_frames \leftarrow self.platform_distribution()
data_frames += self.platform_city_dependency()
data_frames += self.prepared_session_duration_info()
data\_frames \leftarrow self.prepared\_response\_time\_info()return data_frames
```
#### A.1.3. Инициализация KafkaLoader

```
def init_kafka_loader(self, kafka_topic, kafka_value_schema):
return self.init_spark() \setminus.readStream \
        format("kafka") \ \ \ \ \.option("kafka.bootstrap.servers",
                 self.input_kafka_bootstrap_server) \
         .option("subscribe", kafka_topic) \
        .load() \setminus.select(col('timestamp').cast('timestamp').alias('timestamp'),
                 from_json(col('value').cast('string'),
                           kafka_value_schema).alias('parsed_json'))
```
### А.1.4. Функции для сопоставления ір-адреса и города

```
def generate_city_map_data_frame(self):
```

```
return self.init_spark().createDataFrame(
        prepare_ip_address_map(IP_ADDRESS_MAP),
        schema=StructType(
                [StructField("map", MapType(StringType(),
                                             StringType()))]))
```

```
def city_by_ip_mapping_client_session(self, parsed_stream):
        city_map\_data\_frame = self.generate\_city_map\_data\_frame()return parsed_stream \
                .join(broadcast(city_map_data_frame
                                 .select(explode("map")
                                         .alias("user_ip_address",
                                                "city")),
                        on='user_ip_address',
                        how='left')
```
#### А.1.5. Функция подготовки информации о клиентах

```
def prepared_client_session_stream(self):
        parsed_stream = self \setminus.init_kafka_loader(CLIENT_SESSION_TOPIC,
                                    CLIENT SESSION SCHEMA) \
                .select(col('timestamp').alias('timestamp'),
                         col('parsed_json').getField('user_id')
                         .alias('user_id'),
                         col('parsed_json').getField('user_platform')
                         .alias('user_platform'),
                         col('parsed_json').getField('session_duration')
                         .alias('session_duration'),
                         col('parsed_json').getField('user_ip_address')
                         .alias('user_ip_address'))
```

```
return self.city_by_ip_mapping_client_session(parsed_stream)
```
#### А.1.6. Подготовка географического распределения

```
data_frames = list()topic = f'geographic_distribution'
for window_duration in AVAILABLE_WINDOWS:
         data\_frame = self.prepared\_client\_session\_stream() \ \ \ \ \ \.withWatermark("timestamp", '10 seconds') \
                  .groupBy(window('timestamp', window_duration),
                            col('city')) \setminus\text{count}() \setminus.select(col('window').start
                           .cast('string').alias('start'),
                           col('window').end
                           .cast('string').alias('end'),
                           col('city'), col('count')) \setminus
```

```
.withColumn('window_duration', lit(window_duration))
return_data-frame = data-frame \ \ \ \.select(to_json(struct([col(c).alias(c)
                                 for c in data_frame.columns]))
                .alias('value')) \
        .writeStream \
        .trigger(processingTime='5 seconds') \
        .outputMode("append") \
        .format("kafka") \
        .option("kafka.bootstrap.servers",
                self.output_kafka_bootstrap_server) \
        .option("topic", topic) \
        .option("checkpointLocation",
                f'{CHECKPOINT_LOCATION} '
                f'{topic} {window_duration}') \
        .start()
data_frames.append(return_data_frame)
```

```
return data_frames
```
# А.1.7. Подготовка расчета процентиля длительности **Сессии**

```
topic = f'prepared_session_duration_info'
data\_frame = self.prepared\_client\_session\_stream() \ \ \}.withWatermark("timestamp", '10 seconds') \
        .select(col('session_duration'),
                 col('timestamp').alias('timestamp_arrival'))
        return_data-frame = data-frame \ \ \ \.select(to_json(struct([col(c).alias(c)
                                          for c in data_frame.columns]))
                         .alias('value')) \
```
.writeStream \

.trigger(processingTime='5 seconds') \

```
.outputMode("append") \
```
.format("kafka") \

.option("kafka.bootstrap.servers",

self.output\_kafka\_bootstrap\_server) \

.option("topic", topic) \

.option("checkpointLocation",

f'{CHECKPOINT\_LOCATION} {topic}') \

.start()

return [return\_data\_frame]

## A.2. SparkMainServer

## А.2.1. Распаковка поступающих данных для географического распределения

```
def init_geographic_distribution_loader(self):
        geographic_distribution_schema = StructType(
                [StructField("start", StringType()),
                 StructField("end", StringType()),
                 StructField("city", StringType()),
                 StructField("count", IntegerType()),
                 StructField("window_duration", StringType())])
        geographic\_distribution\_df = self.init\_kafka\_loader(self.geographic_distribution_kafka_topic,
                geographic_distribution_schema)
        return geographic_distribution_df.select(
                col('timestamp').alias('timestamp'),
                col('parsed_json').getField('start').alias('start'),
                col('parsed_json').getField('end').alias('end'),
                col('parsed_json').getField('city').alias('city'),
                col('parsed_json').getField('count').alias('count'),
                col('parsed_json').getField('window_duration')
                        .alias('window_duration'))
```
# А.2.2. Окончательный расчет географического распределения

```
def collect_geographic_distribution(self):
        topic = 'geographic_distribution_results'
        data_frame = self.init_geographic_distribution_loader() \setminus
```

```
.withWatermark("timestamp", '10 seconds') \
        .groupBy(window(col('timestamp'), '20 seconds',
                         '10 seconds'),
                 col('start_border'), col('end_border'),
                 col('city')) \setminus.sum('user_count')\
        .select(col('start_border'), col('end_border'),
                col('city'),
        col('sum(user_count)').alias('count'))
return_data_frame = data_frame \setminus.select(to_json(struct([col(c).alias(c)
                                 for c in data_frame.columns]))
        .alias('value')) \
        .writeStream \
        .trigger(processingTime='5 seconds') \
        .outputMode("append") \
        .format("kafka") \
        .option("kafka.bootstrap.servers",
                self.output_kafka_bootstrap_server) \
        .option("topic", topic) \
        .option("checkpointLocation",
                f'{CHECKPOINT_LOCATION} {topic}') \
        .start()
return return_data_frame
```
# A.3. KafkaGenerator

#### А.3.1. Создание потоков рассылки

```
def get_thread_tuple(self):
        if self.kafka_producer is None:
        raise ValueError("'producer' is not defined")
```

```
topic_name = self.topic_nameproduct = self.kafka_producerrepeat_counts = self.working_time * \
                self.sends_per_minute_for_thread
sending_delay = 60 / self.sends\_per\_minute\_for\_threaddata\_generator = self.data\_generatorreturn topic_name, producer, repeat_counts, \
       sending_delay, data_generator
```
def init\_kafka\_producer(self):

```
self.kafka_producer = KafkaProducer(
        bootstrap_servers=[self.bootstrap_server],
        value_serializer=lambda x:
        json.dumps(x).encode('utf-8'))
```

```
def start(self):
        def data_sender_thread(topic_name, producer, repeat_counts,
                               sending_delay, data_generator):
                for _ in range(repeat_counts):
                        producer.send(topic_name,
                                       value=data_generator())
                        time.sleep(sending_delay)
```

```
self.init_kafka_producer()
threads = list()for _ in range(self.thread_count):
        thread\_tuple = self.get\_thread\_tuple()threads.append(
        threading.Thread(target=data_sender_thread,
                         args=thread_tuple,
                         daemon=False)
        )
        threads[-1].start()
return threads
```